04/04/2024, 10:33 SEI/ABC - 0045395621 - Adendo

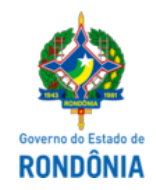

https://sei.sistemas.ro.gov.br/sei/controlador.php?acao=documento\_visualizar&acao\_origem=arvore\_visualizar&id\_documento=46584438&infra\_sistema=100000100&infra\_unidade\_atual=110008116&infra\_hash=31… 1/1

GOVERNO DO ESTADO DE RONDÔNIA Superintendência Estadual de Compras e Licitações - SUPEL

**ADENDO**

#### **MODIFICADOR nº 01/2024**

**PREGÃO ELETRÔNICO Nº** 532/2023/SUPEL/RO.

**PROCESSO ADMINISTRATIVO Nº:** 0004.002142/2023-76

**OBJETO:** Registro de Preços, para eventual aquisição de Materiais e Equipamentos de **ATENDIMENTO PRÉ-HOSPITALAR como, kit oxigenoterapia, manequim de RCP, dentre outros.**

Superintendência Estadual de Compras e Licitações – SUPEL, por meio de seu(a) Pregoeiro (a) e Equipe de Apoio, nomeada por força das disposições contidas na Portaria nº 28 de 15 de março de 2024**,** torna público aos interessados, em especial as empresas que retiraram o instrumento convocatório, o seguinte **ESCLARECIMENTO/IMPUGNAÇÃO** referente ao Edital e seus Anexos, disponíveis para consulta no site: [http://www.](http://www.rondonia.ro.gov.br/)**[rondonia.ro.gov.br](http://www.rondonia.ro.gov.br/)** e **<https://www.comprasgovernamentais.gov.br/>**

Em atendimento ao art. 20 do Decreto Estadual nº. 26.182/2021, e ainda, ao § 4º, do Art. 21, da Lei 8.666/93, a qual se aplica subsidiariamente a modalidade Pregão fica reaberto o prazo inicialmente estabelecido, reagendando a sessão de abertura para o dia 19 de abril de 2024, às 10h00min. (HORÁRIO DE BRASÍLIA - DF), no site: www.comprasgovernamentais.gov.br, permanecendo os demais termos do edital e adendos **inalterados.**

Documento assinado eletronicamente por Graziela Genoveva Ketes, Pregoeiro(a), em 03/04/2024, às 14:19, conforme horário oficial de Brasília, com fundamento no artigo 18 caput e seus §§ 1º e 2º, do [Decreto](http://www.diof.ro.gov.br/data/uploads/2017/04/Doe-05_04_2017.pdf) nº 21.794, de 5 A de [2017.](http://www.diof.ro.gov.br/data/uploads/2017/04/Doe-05_04_2017.pdf)

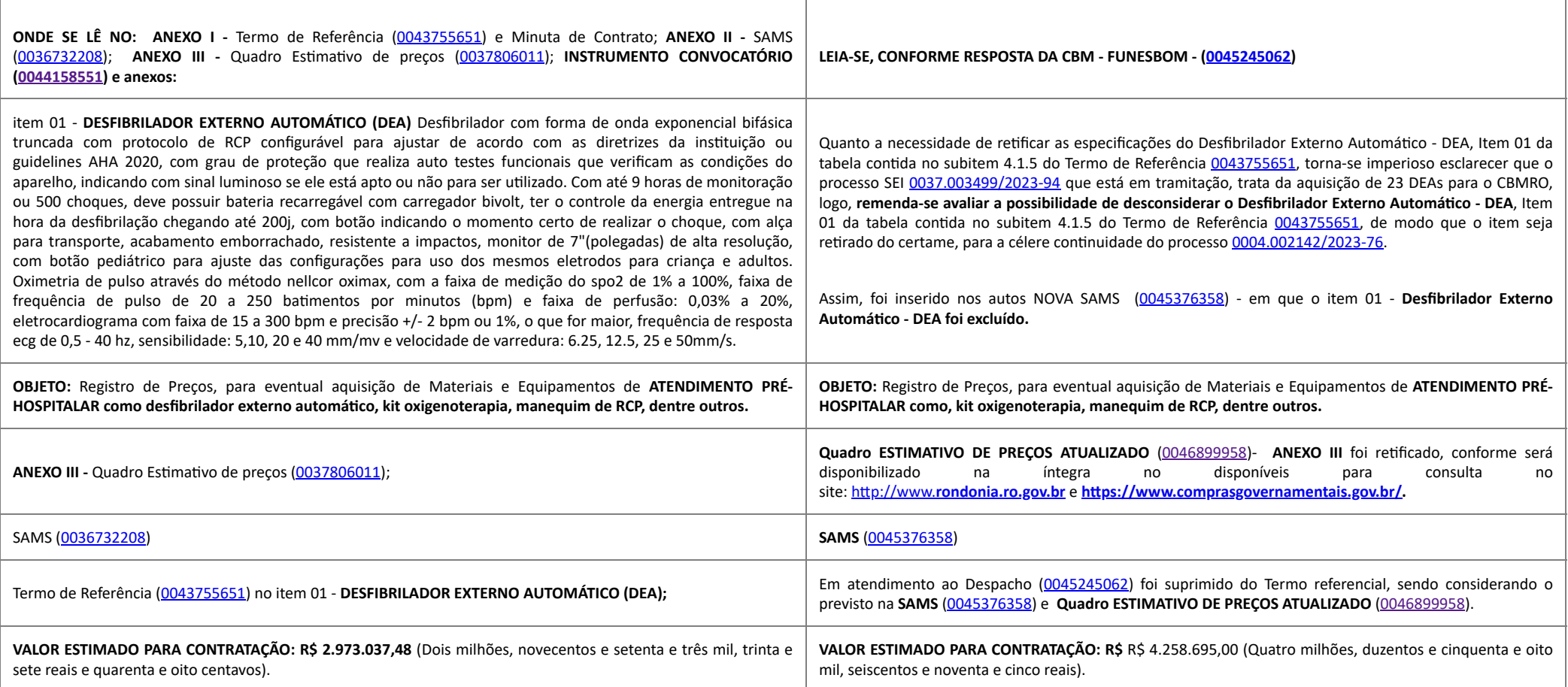

**Ressaltamos que após a alteração os autos foram encaminhados ao setor de cotações desta SUPEL, sendo alterado, conforme Quadro ESTIMATIVO DE PREÇOS ATUALIZADO (**[0046899958](http://sei.sistemas.ro.gov.br/sei/controlador.php?acao=protocolo_visualizar&id_protocolo=48191541&id_procedimento_atual=36647398&infra_sistema=100000100&infra_unidade_atual=110008116&infra_hash=c30f7b990e04ea1ddb4dbbe9b1fe99fb7f412c68fb69cb6b6b330c1a56db5f2f98e59ab82113e70a5f01212d4d290b583df91b267ca63bfb19ea46ecda9c62981b05c46db2b2e187c895aeed46787cbc358248b388e416b8d7c31092dd4021bb)**), o qual será divulgado na íntegra nos portais:** [http://www.](http://www.rondonia.ro.gov.br/)**[rondonia.ro.gov.br](http://www.rondonia.ro.gov.br/)** e **[https://www.comprasgovernamentais.gov.br/.](https://www.comprasgovernamentais.gov.br/)**

Porto Velho, 03 de abril de 2024.

**GRAZIELA GENOVEVA KETES** Pregoeira da SUPEL/RO

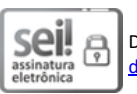

ON CO

A autenticidade deste documento pode ser conferida no site [portal](http://sei.sistemas.ro.gov.br/sei/controlador_externo.php?acao=documento_conferir&id_orgao_acesso_externo=0) do SEI, informando o código verificador **0045395621** e o código CRC **09B6ABC6**.

Criado por 62641476215, versão 35 por 62641476215 em 03/04/2024 14:19:26.

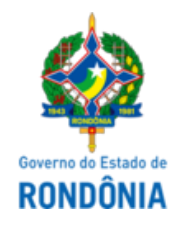

### GOVERNO DO ESTADO DE RONDÔNIA Corpo de Bombeiros Militar - CBM

# **SAMS**

## **SOLICITAÇÃO E AQUISIÇÃO DE MATERIAIS E SERVIÇOS**

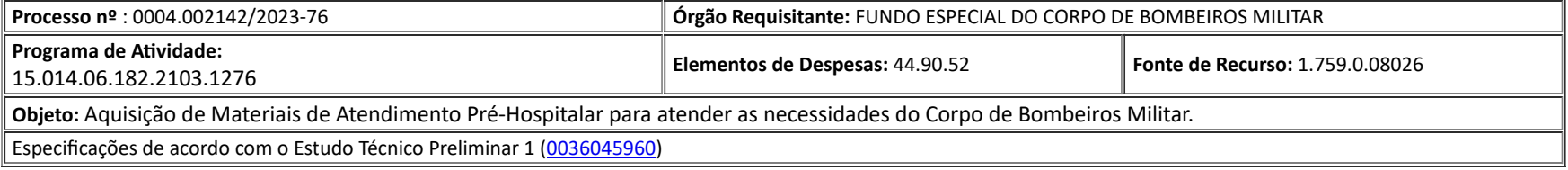

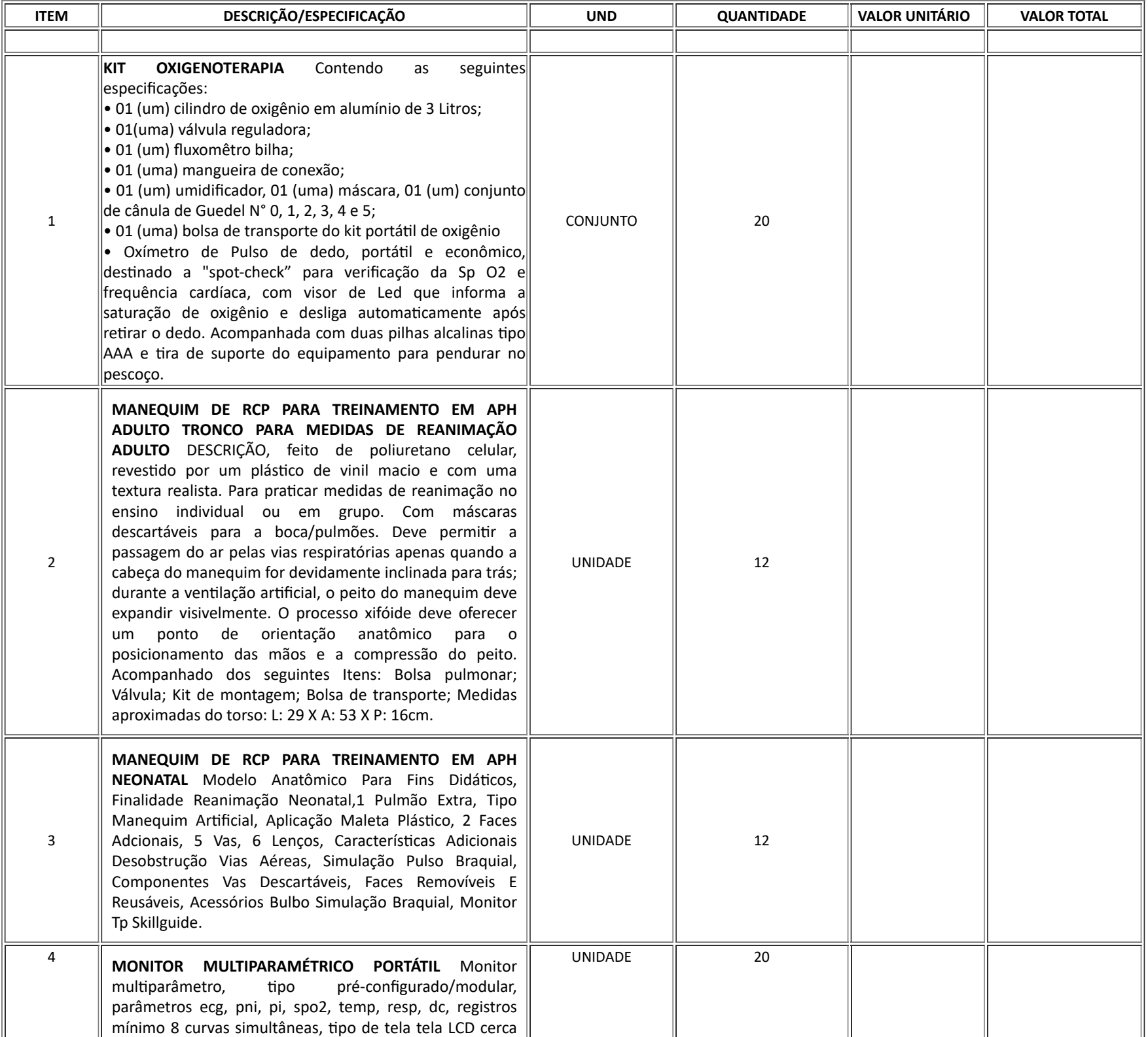

de 15", alta resolução, características adicionais conectividade de rede, componentes alarmes, acessórios completo com cabos e sensores, uso de neonatal a adulto.

*acessórios mínimos que devem acompanhar o equipamento:*

01 (um) sensor reutilizável de dedo de oximetria tamanho adulto; 01 (um) sensor reutilizável de dedo de oximetria tamanho pediátrico; 01 (um) pré-cabo de ecg adaptador para paciente 5 vias (se aplicável); 02 (dois) cabos para ecg de 5 vias; 50 jogos de eletrodos; (01) manguito para monitor de PNI - manguito (braçadeira) reutilizável com revestimento antimicrobiano, tamanho adulto obeso; (01) manguito para monitor de PNI - manguito (braçadeira) reutilizável com revestimento antimicrobiano, tamanho adulto padrão médio; (01) manguito para monitor de PNI - manguito (braçadeira) reutilizável com revestimento antimicrobiano, tamanho pediátrico padrão médio; 01 (um) pré-cabo adulto para o sensor de temperatura (se aplicável); 01 (um) sensor de temperatura esofágico/retal; 01 (um) sensor de temperatura de pele. Alimentação:

https://sei.sistemas.ro.gov.br/sei/controlador.php?acao=documento\_visualizar&acao\_origem=arvore\_visualizar&id\_documento=46563969&infra\_sistema=100000100&infra\_unidade\_atual=110008116&infra\_hash=5f… 2/3

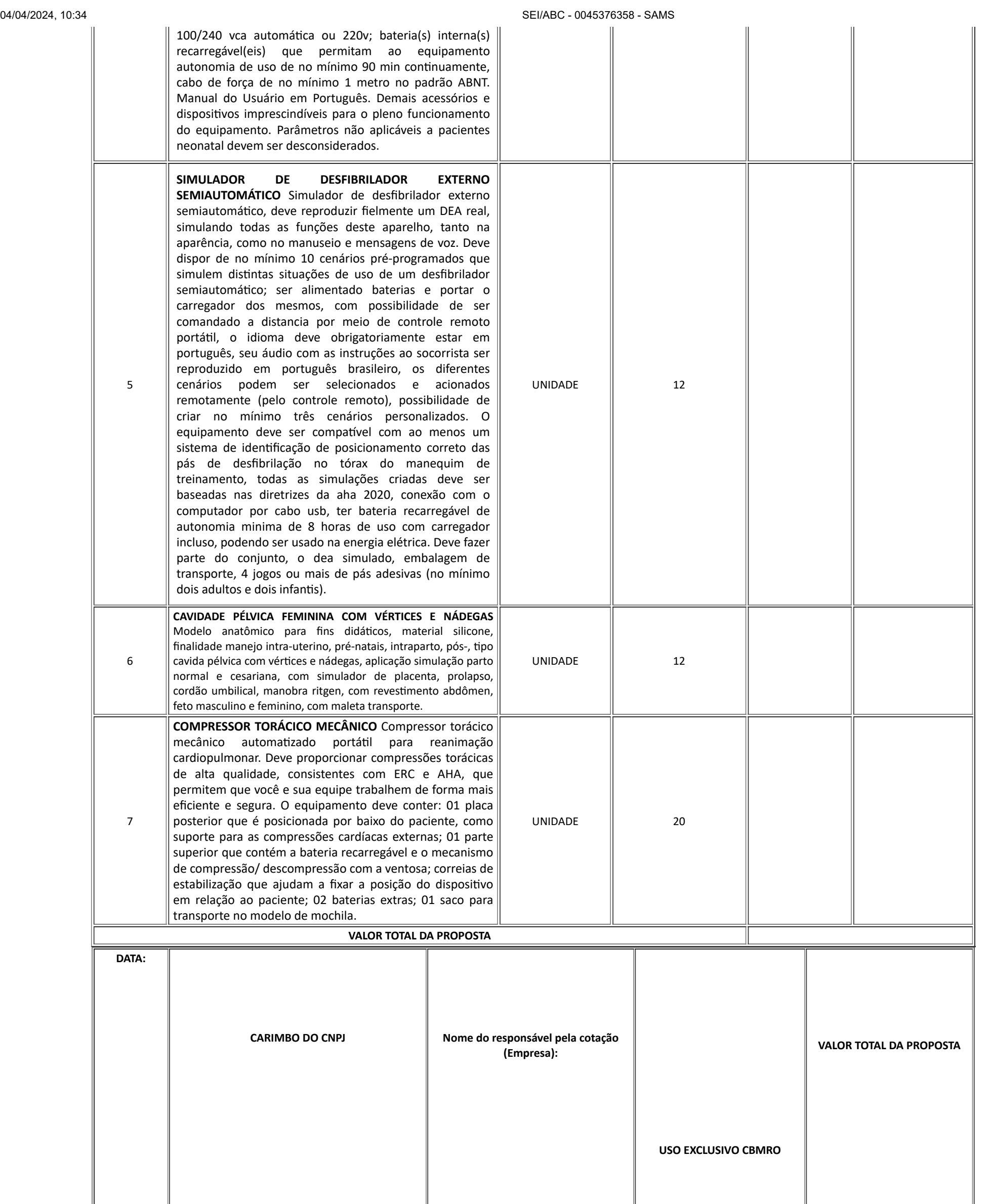

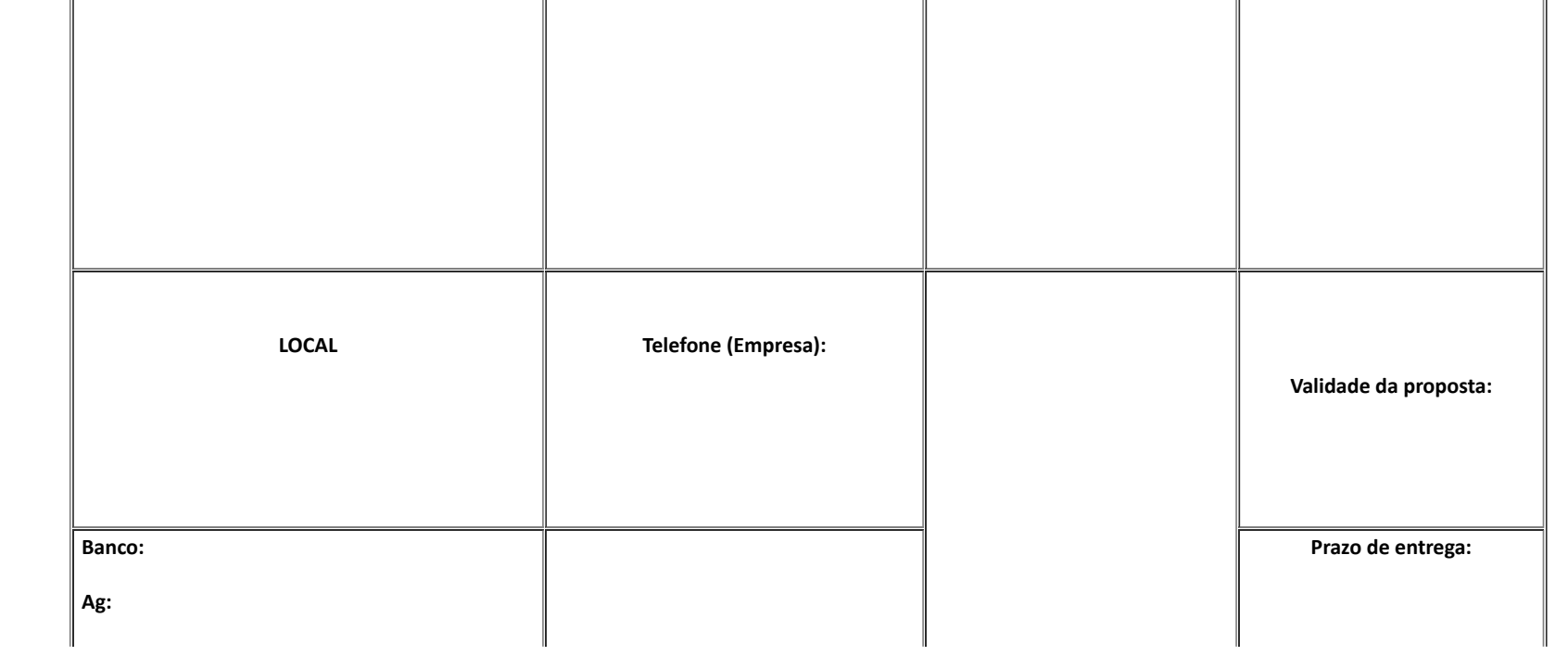

回门

https://sei.sistemas.ro.gov.br/sei/controlador.php?acao=documento\_visualizar&acao\_origem=arvore\_visualizar&id\_documento=46563969&infra\_sistema=100000100&infra\_unidade\_atual=110008116&infra\_hash=5f… 3/3

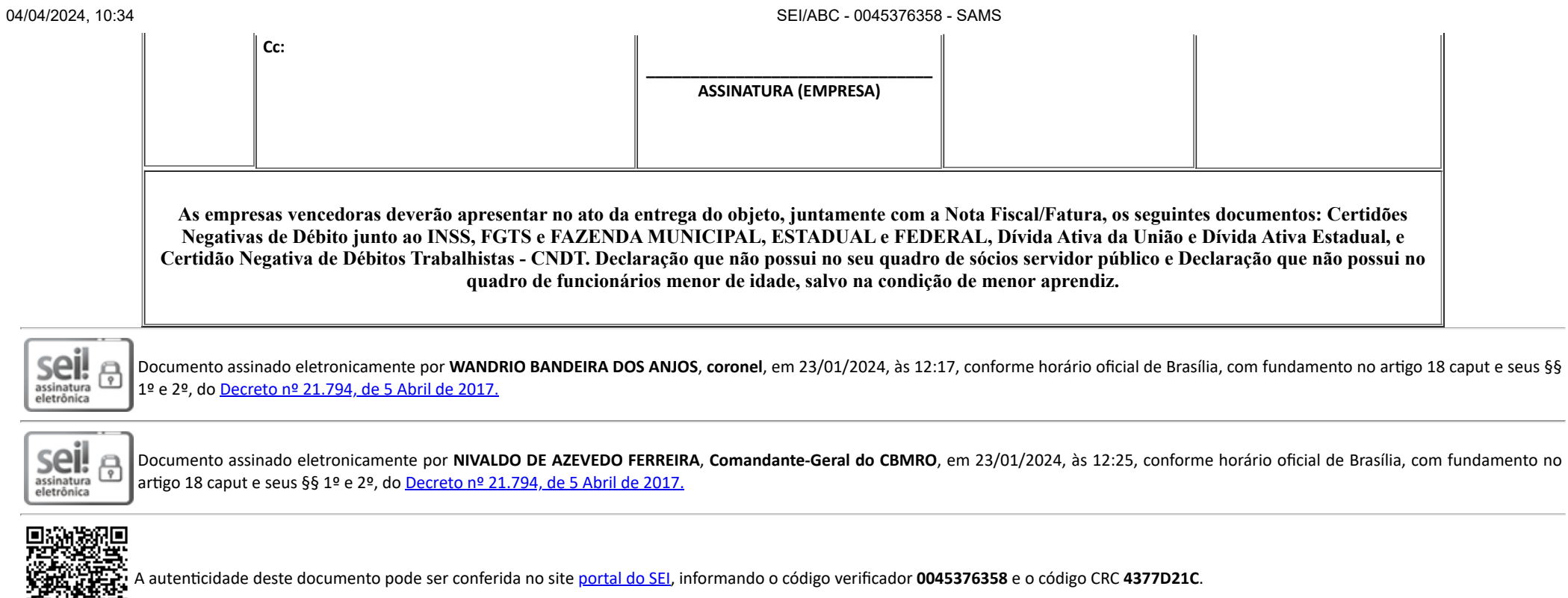

**Referência:** Caso responda este(a) SAMS, indicar expressamente o Processo nº 0004.002142/2023-76 SEI nº 0045376358

Criado por 52629228215, versão 6 por 52629228215 em 23/01/2024 11:54:44.

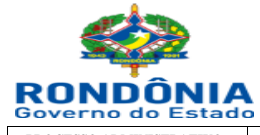

**ESTADO DE RONDÔNIA**

#### **Superintendência Estadual de Compras e Licitações**

**VALOR TOTAL R\$ 4.258.695,00**

*Coordenação de Pesquisa e Análise de preços - CPEAP* 

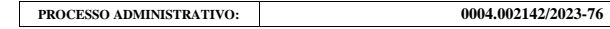

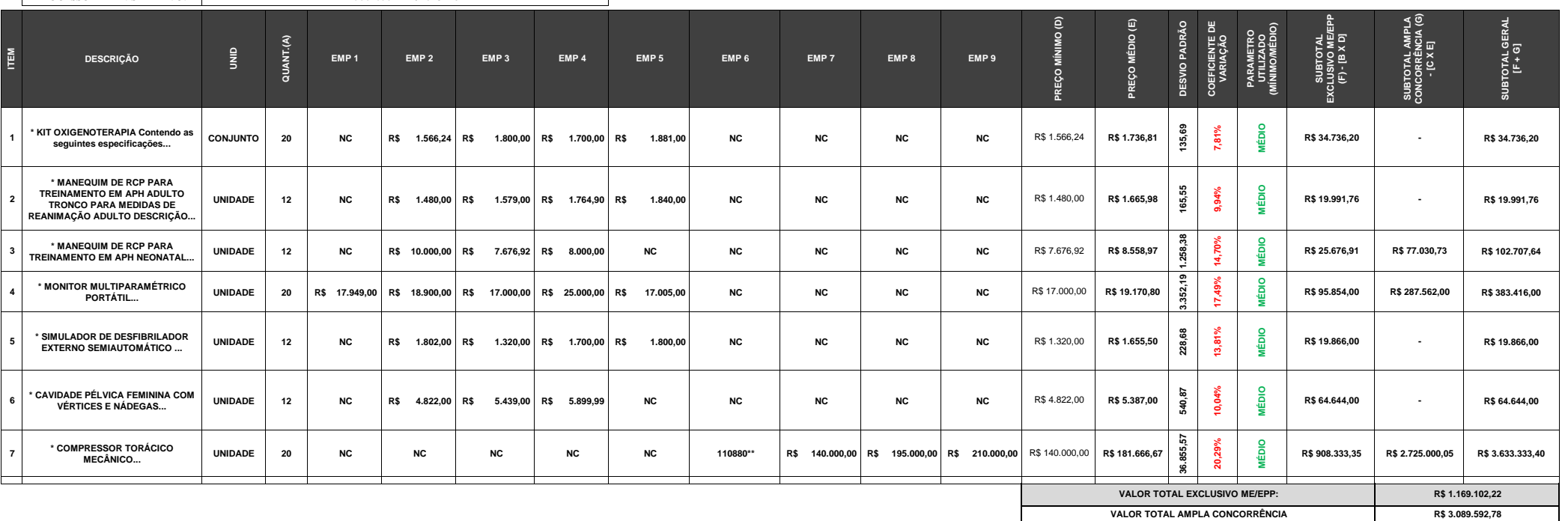

**NOTA EXPLICATIVA:** 

**EMP1** Fundo Nacional de Saúde

**EMP2 Banco de preços** 

**EMP3 Banco de preços** 

**EMP4 Banco de preços** 

**EMP5 Banco de preços** 

**EMP6 MONTEIRO ANTUNES INSUMOS HOSPITALARES SOCIEDADE ANONIMA DE CAPITAL FECHADO - CNPJ: 04.078.043/0001-40**

**EMP7 Nortemédica Com. Rep. LTDA - CNPJ: 06.253.085/0001-04** 

**EMP8 Orion Comércio e Representações LTDA - CNPJ: 43.594.411/0001-65 EMP9 PH Hospitalar LTDA-ME - CNPJ: 07.277.723/0001-81**

**LEGENDA:**<br>NC = Não encotrado<br>\* = As descrições foram reduzidas neste quadro comparativo, porém se encontra completas no termo de referência (0040920513).<br>\* = Nalor excluído por elevar a taxa de desvio padrão acima de 20%